# INGENIERÍA DE COMPUTADORES 3

Solución al examen de Septiembre 2023

#### PREGUNTA 1 (2 puntos)

- 1.a) (1 punto) Dibuje el diagrama conceptual correspondiente al fragmento de código Fragmento 1.
- 1.b) (1 punto) Dibuje el diagrama conceptual correspondiente al fragmento de código Fragmento 2.

```
---- Fragmento 1-------------
signal a, b, r : unsigned (7 downto 0);
signal x, y : unsigned (3 downto 0);
...
r \leq a+b when x+y>1 else
      a-b when x>y and y>0 else
      b;
 ---- Fragmento 2-------------
signal s: std_logic_vector (1 downto 0);
signal a, b, x : std_logic;
...
with s select
   x \leq (a \text{ or } b) when "00"|"01",
        (a \text{ nand } b) when "10",
         '0' when others;
```
# Solución a la Pregunta 1

Los diagramas conceptuales correspondientes a Fragmento 1 y a Fragmento 2 se muestran en las Fig. 1a y 1b, respectivamente.

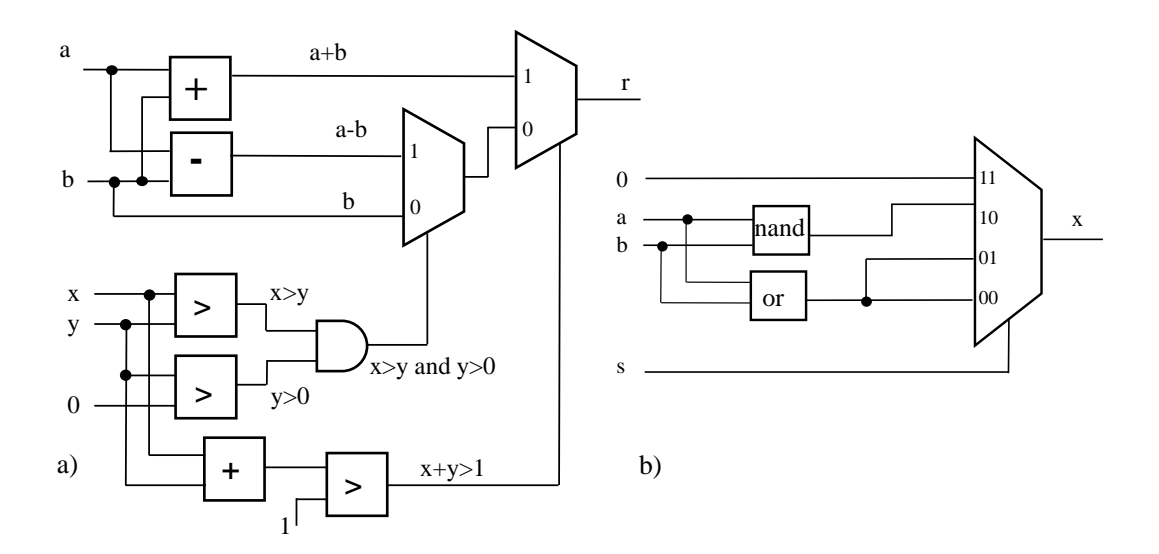

PREGUNTA 2 (3 puntos)

Escriba en VHDL, de las formas que se detallan a continuación, la architecture que describe el comportamiento de un circuito combinacional codificador de 4 a 2 con prioridad. A continuación, se muestran la **entity** del circuito y su tabla de la verdad.

```
entity codificadorPrioridad4a2 is
  port ( codigo : out std logic vector(1 downto 0);
          activo : out std_logic;
          x : in std_logic_vector(3 downto 0) );
end entity codificadorPrioridad4a2;
```
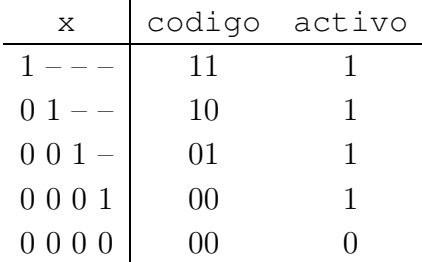

En el código VHDL de la **architecture**, emplee para evaluar la señal codigo:

**2.a)** (0.75 puntos) Una asignación concurrente condicional (when  $\text{-}$ else).

- **2.b)** (0.75 puntos) Una asignación concurrente de selección (with select).
- 2.c) (0.75 puntos) Una sentencia if.
- 2.d) (0.75 puntos) Una sentencia case.

#### Solución a la Pregunta 2

El Código VHDL 1.1–1.4 son las soluciones de los Apartados  $2.a-2.d$ , respectivamente.

INGENIERÍA DE COMPUTADORES 3

```
1 library IEEE;
2 use IEEE.std_logic_1164.all;
3
4 entity codificadorPrioridad4a2 is
5 port ( codigo : out std_logic_vector(1 downto 0);
6 activo : out std_logic;
7 x : in std_logic_vector(3 downto 0) );
8 end entity codificadorPrioridad4a2;
9
10 architecture codPrior4a2 of codificadorPrioridad4a2 is
11 begin
12 codigo <= "11" when ( x(3) = '1' ) else
13 "10" when ( x(2) = '1' ) else
14 "01" when ( x(1) = '1' ) else
15 "00";
16 activo <= x(3) or x(2) or x(1) or x(0);
17 end architecture codPrior4a2;
```
Código VHDL 1.1: Circuito descrito empleando una sentencia when - else.

```
1 library IEEE;
2 use IEEE.std_logic_1164.all;
3
4 entity codificadorPrioridad4a2 is
5 port ( codigo : out std_logic_vector(1 downto 0);
6 activo : out std_logic;
7 x : in std_logic_vector(3 downto 0) );
8 end entity codificadorPrioridad4a2;
9
10 architecture codPrior4a2_selec of codificadorPrioridad4a2 is
11 begin
12 with x select
13 codigo <= "11" when "1000" | "1001" | "1010" | "1011" |
14 "1100" | "1101" | "1110" | "1111",
15 "10" when "0100" | "0101" | "0110" | "0111",
16 "01" when "0010" | "0011",
17 "00" when others;
18 activo <= x(3) or x(2) or x(1) or x(0);
19 end architecture codPrior4a2_selec;
```
Código VHDL 1.2: Circuito descrito empleando una sentencia with - select.

```
1 library IEEE;
2 use IEEE.std_logic_1164.all;
3
4 entity codificadorPrioridad4a2 is
5 port ( codigo : out std_logic_vector(1 downto 0);
6 activo : out std_logic;
7 x : in std_logic_vector(3 downto 0) );
8 end entity codificadorPrioridad4a2;
\alpha10 architecture codPrior4a2_procIf of codificadorPrioridad4a2 is
11 begin
12 process ( x )
13 begin
14 if ( x(3) = '1' ) then
15 codigo \leq "11";
16 elsif (X(2) = '1') then
17 codigo \leq "10";
elsif (x(1) = '1'') then
19 \text{codigo} \leq \text{''01"};20 else
21 codigo \langle = 00";
22 end if;
23 activo <= x(3) or x(2) or x(1) or x(0);
24 end process;
25 end architecture codPrior4a2_procIf;
```
Código VHDL 1.3: Circuito descrito empleando una sentencia if.

```
1 library IEEE;
2 use IEEE.std_logic_1164.all;
3
4 entity codificadorPrioridad4a2 is
5 port ( codigo : out std_logic_vector(1 downto 0);
6 activo : out std_logic;
7 x : in std_logic_vector(3 downto 0) );
8 end entity codificadorPrioridad4a2;
\alpha10 architecture codPrior4a2_procCase of codificadorPrioridad4a2 is
11 begin
12 process ( x )
13 begin
14 case x is
15 when "1000" | "1001" | "1010" | "1011" |
16 "1100" | "1101" | "1110" | "1111" =>
17 codigo \leq "11";
18 when "0100" | "0101" | "0110" | "0111" =>
19 codigo <= "10";
20 when "0010" | "0011" =>
21 codigo \langle = 01";
22 when others \implies23 codigo <= "00";
24 end case;
25 activo <= x(3) or x(2) or x(1) or x(0);
26 end process;
27 end architecture codPrior4a2_procCase;
```
Código VHDL 1.4: Circuito descrito empleando una sentencia case.

#### PREGUNTA 3 (3 puntos)

Escriba en VHDL la **architecture** de un circuito secuencial síncrono que opera en el flanco de subida de la señal de reloj. Se supone que la señal de reloj de entrada tiene un periodo de 0.01 s. Este circuito tiene dos señales de entrada de 1 bit: la señal de reloj clk y la señal de reset asíncrona activa a nivel 0 rst. El circuito tiene una señal de salida de dos bits llamada salida cuyo valor es el resultado de la cuenta descrita a continuación.

El circuito realiza la cuenta cíclica de "00"-"01"-"10"-"11". Se ha de diseñar el circuito como una máquina de estado de tipo Moore, de modo que cada estado corresponda a un valor diferente de la señal de salida del circuito, permaneciendo 1 s en cada estado. La señal de reset pasa al circuito al estado cuya señal de salida tiene el valor "00".

La entity del circuito se muestra a continuación.

```
entity contador is
 port ( salida : out std_logic_vector(1 downto 0);
        clk, rst : in std_logic);
end entity contador;
```
Para el diseño del circuito emplee únicamente las siguientes librerías:

library IEEE; use IEEE.STD\_LOGIC\_1164.ALL; use IEEE.numeric std.ALL;

### Solución a la Pregunta 3

El código VHDL del circuito contador se muestra en Código VHDL 1.5.

INGENIERÍA DE COMPUTADORES 3

```
1 library IEEE;
2 use IEEE.STD_LOGIC_1164.ALL;
3 use IEEE.numeric_std.ALL;
4 architecture contador of contador is
5 signal state : unsigned(1 downto 0);
6 begin
7 process(clk,rst)
8 variable temp1: integer range 0 to 100;
9 begin
10 if (rst='0') then
11 temp1:= 0;
12 state <= "00";
13 elsif (rising_edge(clk)) then
14 templ := templ+1;
15 if (temp1=100) then
16 temp1:=0;
17 state <= state+1;
18 end if;
19 end if;
20 end process;
21 salida <= std_logic_vector(state);
22 end contador;
```
Código VHDL 1.5: Circuito contador.

## PREGUNTA 4 (2 puntos)

Programe el banco de pruebas del circuito secuencial que ha dise˜nado en la Pregunta 3. El banco de pruebas debe generar una señal de reloj de un periodo de 0.01 s, que ha de ser entrada del circuito secuencial. El programa de test debe realizar las siguientes comprobaciónes, mostrando en cada comprobación un mensaje de error sólo si la salida no tiene el valor esperado.

- Resetear el circuito. Comprobar que tras el reseteo la se˜nal de salida toma el valor "00".
- Esperar un segundo y después comprobar que la salida tiene el valor "01".
- Esperar un segundo y después comprobar que la salida tiene el valor "10".
- Esperar un segundo y después comprobar que la salida tiene el valor "11".
- Esperar un segundo y despu´es comprobar que la salida vuelve a tomar el valor  $\mathbf{u} \cup \mathbf{u}$
- Mostrar un mensaje con el n´umero total de errores.

#### Solución a la Pregunta 4

El Código VHDL 1.6 es el diseño del banco de pruebas solución de la Pregunta 4.

```
1 library IEEE;
2 use IEEE.std_logic_1164.all;
3 entity bp_contador is
4 end entity bp_contador;
5 architecture bp_contador of bp_contador is
6 constant PERIODO : time := 0.01 sec; -- Reloj
7 signal salida : std_logic_vector (1 downto 0);
8 signal clk : std_logic := '0'; -- Entradas UUT
9 signal reset : std_logic;
10
11 component contador is
12 port(salida : out std_logic_vector(1 downto 0);
13 clk, rst : in std_logic);
14 end component contador;
15 -- Procedimiento para comprobar las salidas
16 procedure comprueba_salidas
17 ( esperado_z : std_logic_vector(1 downto 0);
18 actual_z : std_logic_vector(1 downto 0);
19 error_count : inout integer) is
20 begin
21 if ( esperado_z /= actual_z ) then
22 report "ERROR: Salida esperada (" &
23 std_logic'image(esperado_z(1)) &
24 std_logic'image(esperado_z(0)) &
25 "), salida actual (" &
26 std_logic'image(actual_z(1)) &
27 std_logic'image(actual_z(0)) &
28 "), instante: " &
29 time'image(now);
30 error_count := error_count + 1;
31 end if;
32 end procedure comprueba_salidas;
33 begin
34 -- Instanciar y conectar UUT
35 uut : component contador port map
36 (salida, clk, reset);
37
38 clk <= not clk after (PERIODO/2);
39 gen_vec_test : process is
40 variable error_count : integer := 0; -- Núm. errores
41 begin
42 report "Comienza la simulación";
43 -- Vectores de test y comprobación del resultado
44 reset <= '1';
45 wait for PERIODO/4;
46 reset <= '0';
47 wait for PERIODO;
```

```
48 comprueba_salidas("00", salida, error_count);
49 -- report time'image(now);
50 reset<='1';
51 wait for 100*PERIODO; -- 1
52 comprueba_salidas("01", salida, error_count);
53 wait for 100*PERIODO; -- Accion tras pulsar P
54 comprueba_salidas("10", salida, error_count);
55 wait for 100*PERIODO; -- Accion tras pulsar P
56 comprueba_salidas("11", salida, error_count);
57 wait for 100*PERIODO; -- Accion tras pulsar P
58 comprueba_salidas("00", salida, error_count);
59 -- Informe final
60 if (error_count = 0) then
61 report "Simulación finalizada sin errores";
62 else
63 report "ERROR: Hay " &
64 integer'image(error_count) &
65 " errores.";
66 end if;
67 wait;
68 end process gen vec test;
69 end architecture bp_contador;
```
Código VHDL 1.6: Banco de pruebas del circuito contador.